#### Feature List

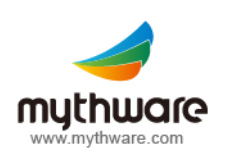

# **Mythware** Classroom Management

# **Interactive Teaching**

#### **Screen Broadcast**

- Broadcast the teacher's screen to the selected students.
- Students can take screenshots to record the important parts.
- Students can rotate the received screen to fit his/her iPad.

# **Effective Management**

#### **Monitor & Control**

- Monitor all students' screens remotely.
- Automatically monitor all the students with a customized individual display time.
- The teacher can control student's device of Android and Windows.
- Switch display mode between window display and full screen.

## **Application Policy**

- Set application policies for students.
- Check the current policy and set different policies to different students.
- Set white and black list for applications.
- Check the running applications and add them to the white or black list directly.
- Support three different policies of applications: open, white list and black list.

# **Student Demonstration**

- Select one student and demonstrate his/her screen to the selected students.
- Monitor the demonstrating student.
- Switch between window display and full screen of the demonstrating student.
- Rotate the screen of the demonstrating student.

## **Student Registration**

- Set the information that you need students to provide.
- Launch student registration to check students' information and their login time.
- Export the registration information.

## **Class Model**

- Check the thumbnails of students in the class model.
- Lock students to the class when the teacher log in.
- Zoom in or zoom out the thumbnails of students.
- Alert battery level when the remaining battery of a student's device is lower than the value the teacher set.

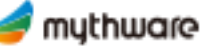

# **Effective Management**

## **File Distribution**

- Distribute files or folders to the selected students.
- Add files and folders from the teacher's local directory.
- Set the action when there are duplicate files existed in students.
- Set the action when errors occur during file transfer.

### **Silence**

- Blank students' screens to gain attention.
- Display the message full screen on students' devices, and the message can be defined by the teacher.
- Quit the Silent operation and restore the device's previous functions.

## **Raise Hand**

- Students raise hand to request for help.
- Block Raise Hand function.

## **File Collection**

- Open the File Submit dialog of students to collect files.
- Enable or disable students to submit files and set different policies for different students.
- Accept or deny files from Request List.
- Check the status of file submission.
- Limit the size and number of students submitting files.
- Set different file saving policy for different students.

#### **Message**

- Block students from sending messages.
- Send message to all students or selected students.
- Use the predefined messages or customize messages.
- Receive the message of students by name.

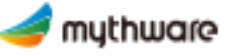